Table of Contents for Supplemental Implementations

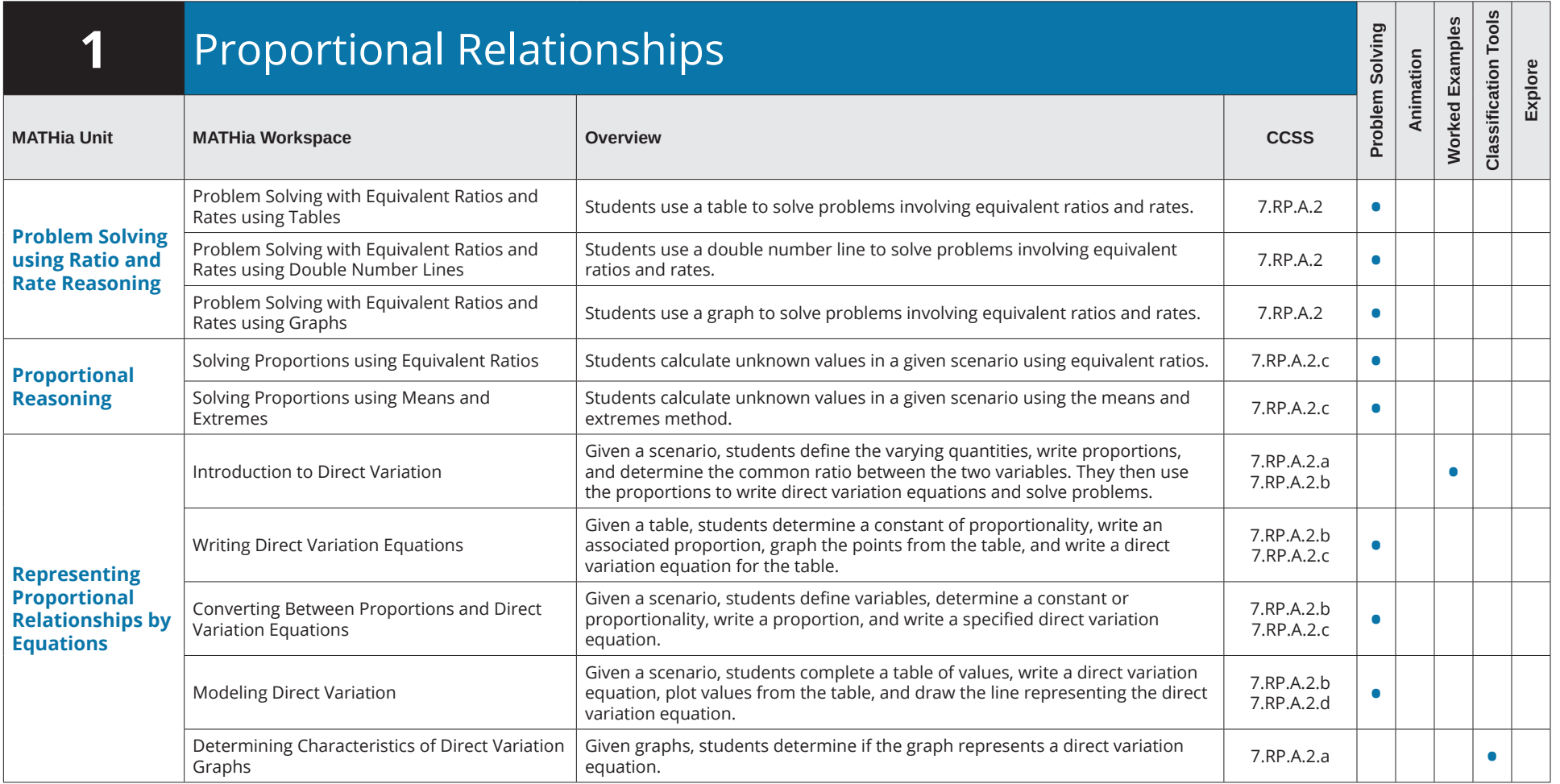

Table of Contents for Supplemental Implementations

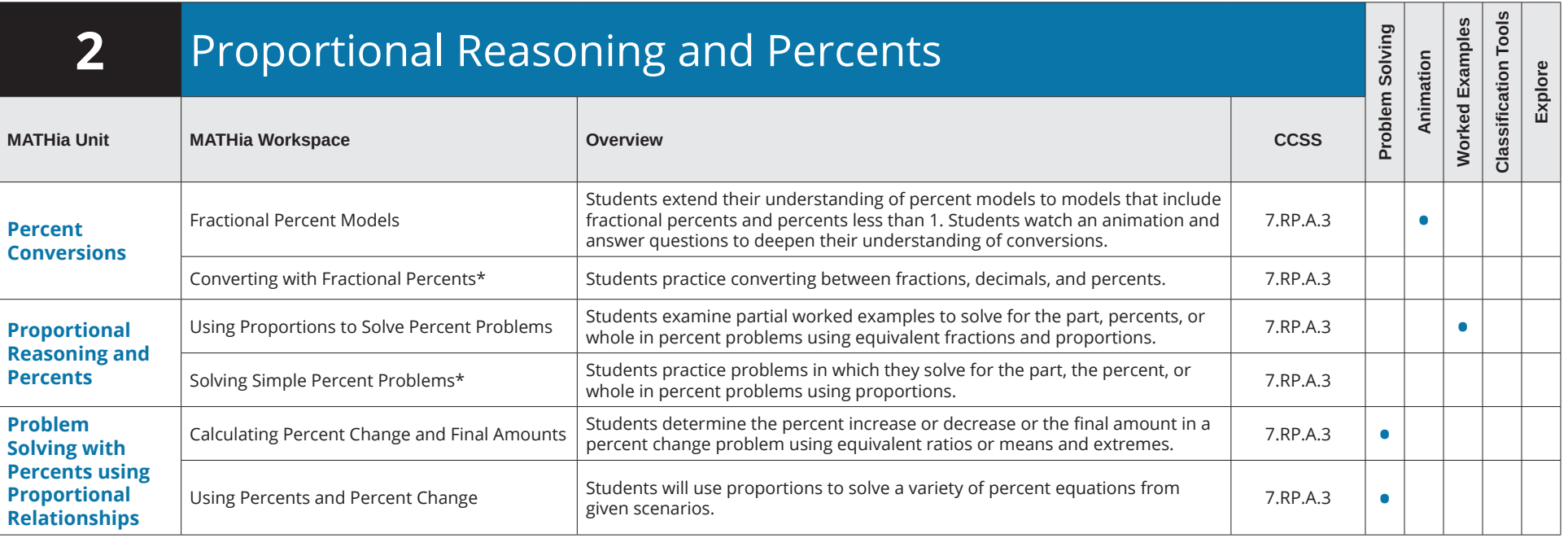

Table of Contents for Supplemental Implementations

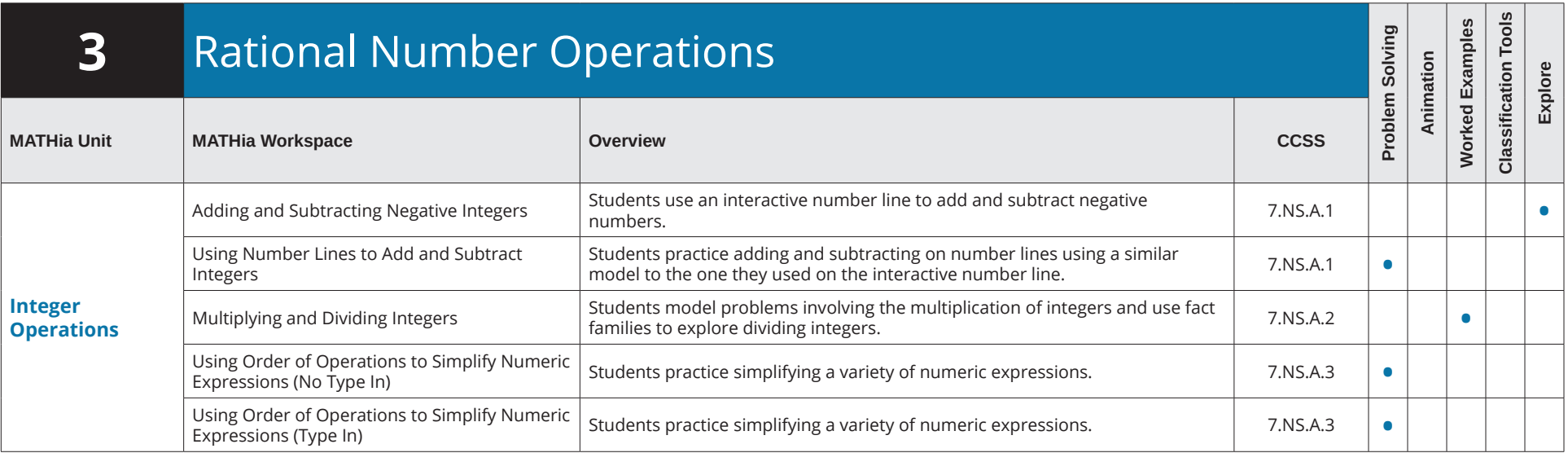

Table of Contents for Supplemental Implementations

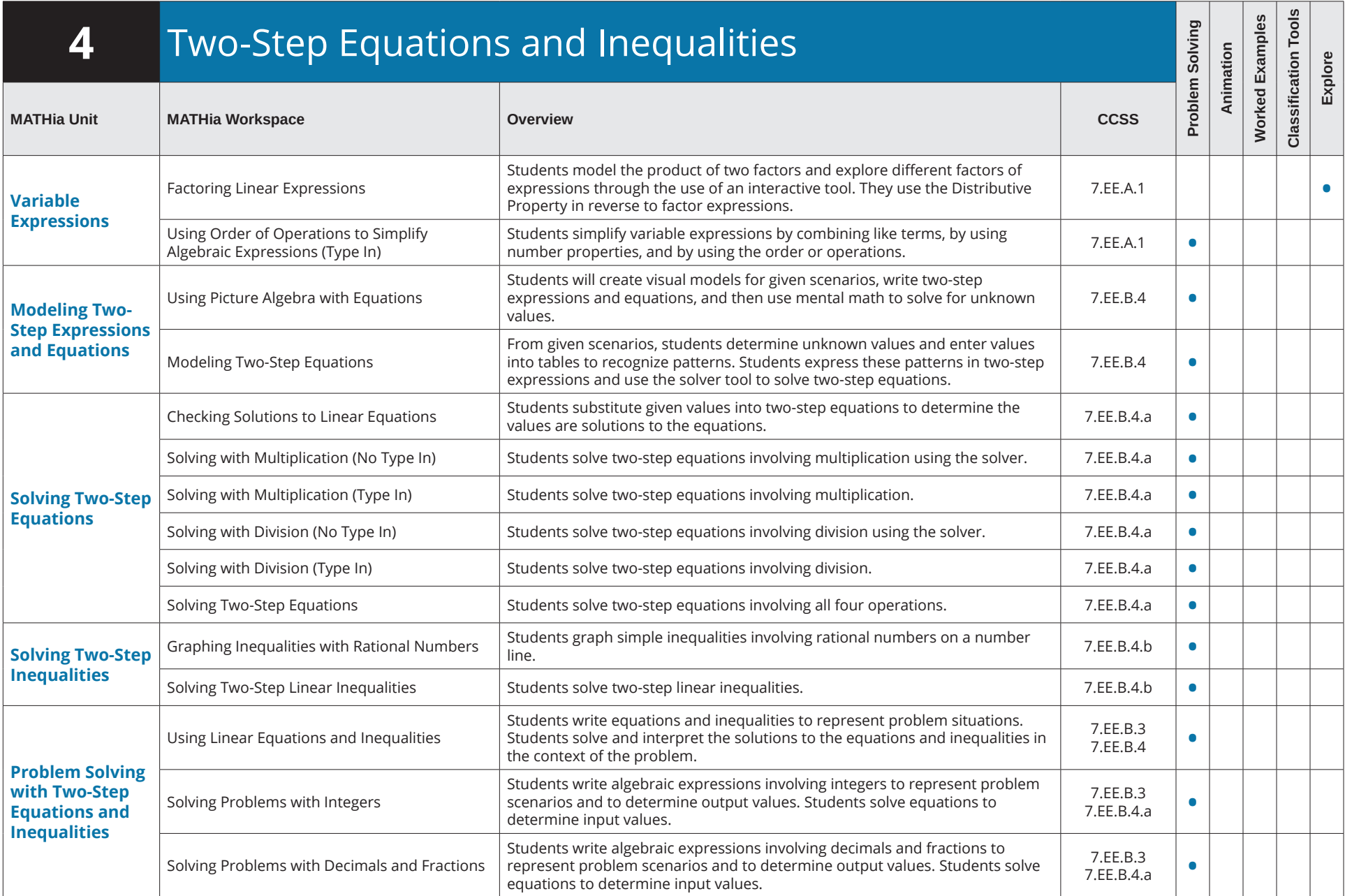

Table of Contents for Supplemental Implementations

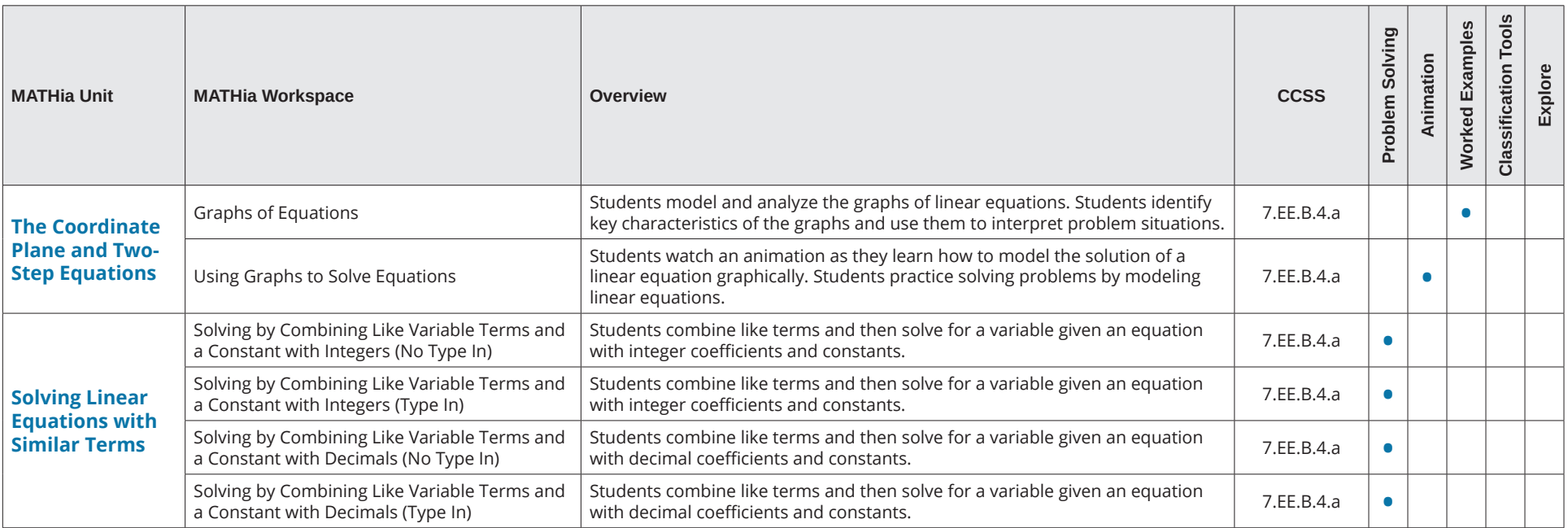

Table of Contents for Supplemental Implementations

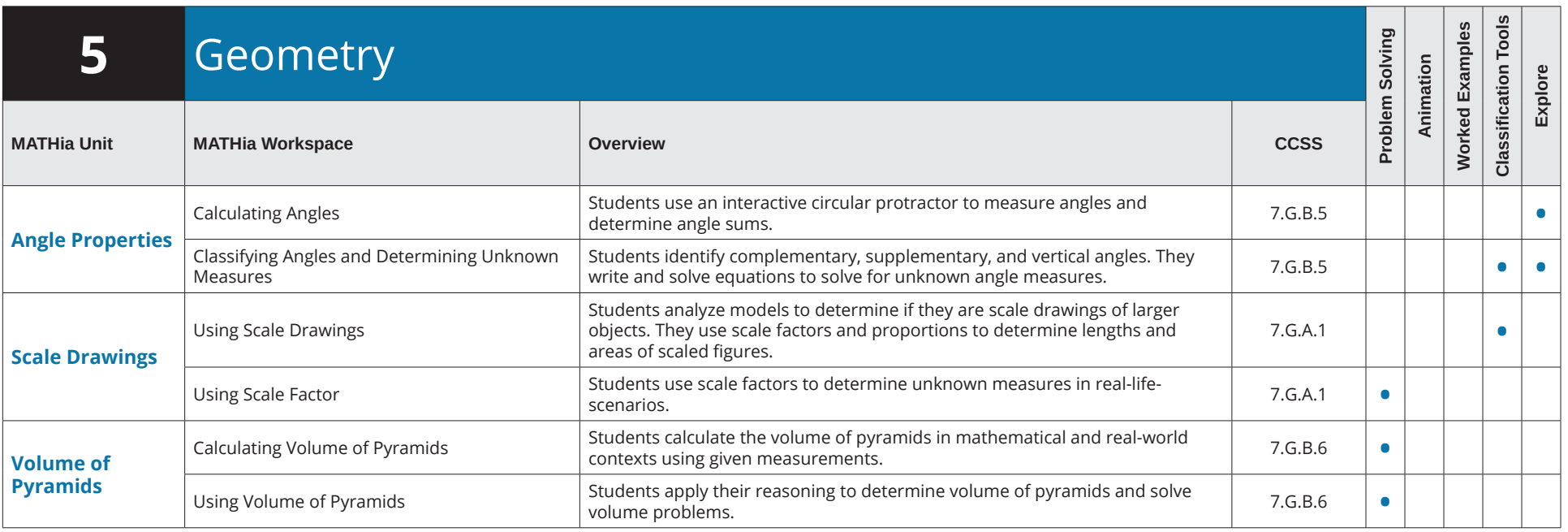

Table of Contents for Supplemental Implementations

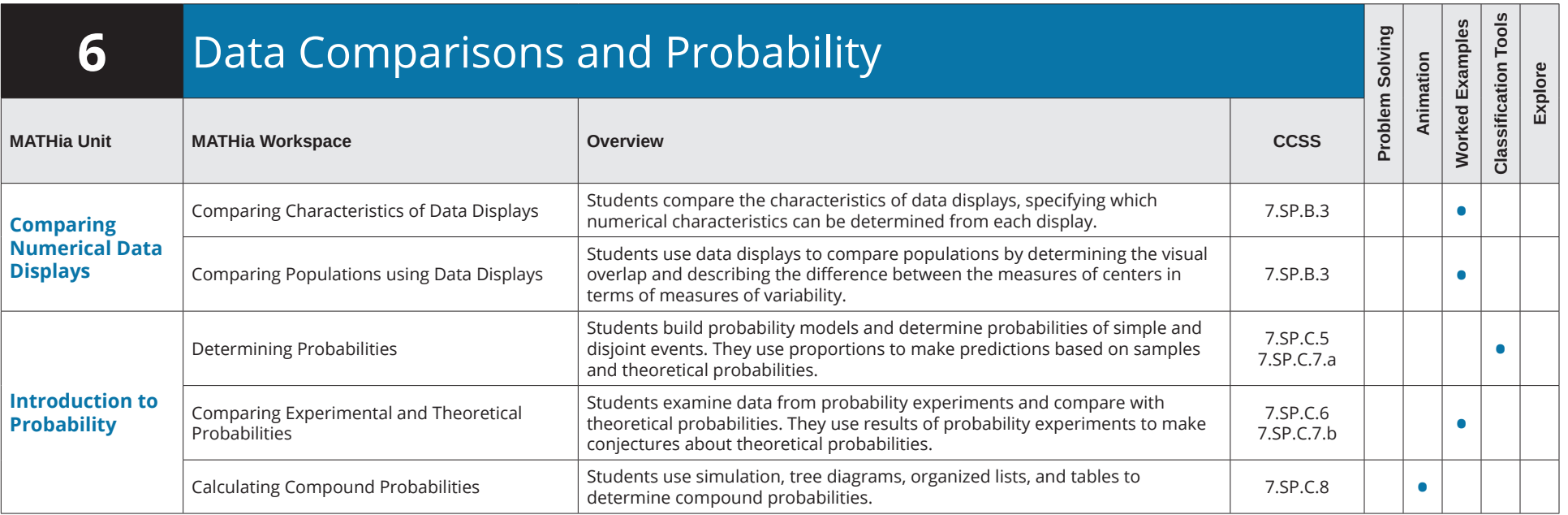